## Aula 7

Expressividade do CCS e CCS com passagem de valores

#### Algoritmo de Peterson para a Exclusão Mútua

- $P_1$ ,  $P_2$  processos
- variáveis partilhadas  $b_1, b_2 \in k$ , sendo
- se  $k = i$  então  $P_i$  pode entrar
- $P_1$  faz $k = 2$  (dá o privilégio a  $P_2$ )
- $\bullet\,$ e simétricamente para  $P_2$
- $b_i = true$  quando  $P_i$  espera
- $b_i = false$  quando  $P_i$  sai da zona crítica.

## Processo *P<sup>i</sup>*

```
while true do
    noncricital actions
    b_i \leftarrow \textbf{true};k \leftarrow j;
    while b<sup>j</sup> ∧ k = j do
         skip;
    critical actions
    b_i \leftarrow false;
```
#### Algoritmo de Peterson em CCS

- As variáveis são processos cujos estados são os seus possíveis valores
- Para  $b_1$  temos estados  $B_{1t}$  e  $B_{1f}$
- Outros processos podem ler ou escrever o valor de variáveis comunicando com o respectivo processo o valor pretendido
- *•* Para um processo ler true em *b*<sup>1</sup> sincroniza com esse processo por uma a¸c˜ao (canal) p.e *b*1*rt*
- Para um processo escrever **false** em  $b_1$  sincroniza com esse processo por uma a¸c˜ao (canal) p.e *b*1*wf*

Processos para as variáveis

$$
B_{1f} := b1rf!B_{1f} + b1wf?B_{1f} + b1wt?B_{1t}
$$
  
\n
$$
B_{1t} := b1rt!B_{1t} + b1wf?B_{1f} + b1wt?B_{1t}
$$

$$
B_{2f} := b2rf! .B_{2f} + b2wf? .B_{2f} + b2wt? .B_{2t}
$$
  
\n
$$
B_{2t} := b2rt! .B_{2t} + b2wf? .B_{2f} + b2wt? .B_{2t}
$$

$$
K_1 := kr1! \cdot K_1 + kw1? \cdot K_1 + kw2? \cdot K_2
$$
  

$$
K_2 := kr2! \cdot K_2 + kw1? \cdot K_1 + kw2? \cdot K_2
$$

## Processos para *P*<sup>1</sup> e *P*<sup>2</sup>

- $\bullet~$ apenas modelar a entrada e saída da zona crítica
- $\bullet~$ supomos que não podem terminar na zona crítica ou ficar lá para sempre
- $\bullet\,$  para representar o ciclo while para  $P_1$  temos um estado  $P_{11}$  tal que
	- $-$ ler os valores de $b_2$  e  $k$
	- esperar se $b_2 = \textbf{true} \land k = 2$
	- mudar de estado, *P*<sup>12</sup>
	- em *P*<sup>12</sup> entrar e sair da zona critica
	- mas como avaliar *b<sup>j</sup>* ∧ *k* = *j*?
	- $-$  supomos da esquerda para a direita e a segunda não é avaliada se a primeira for falsa

## Processos para *P*<sup>1</sup> e *P*<sup>2</sup> em CCS

$$
P_1 := blwt! .kw2! .P_{11}
$$
  
\n
$$
P_{11} := b2rf? .P_{12} + b2rt? .(kr2? .P_{11} + kr1? .P_{12}
$$
  
\n
$$
P_{12} := enter1 . exit1.b1 wf! .P_1
$$

$$
P_2 := b2wt! . kw1! . P_{21}
$$
  
\n
$$
P_{21} := b1rf? . P_{22} + b1rt? . (kr1? . P_{21} + kr2? . P_{22}
$$
  
\n
$$
P_{22} := enter2.exit2.b3wf! . P_2
$$

## Algoritmo de Peterson em CCS

Se  $k = 1$  no inicio

 $Peterson := (P_1|P_2|B_{1f}|B_{2f}|K_1)\backslash L$ 

onde $L$ são todas as ações excepto as de entrada e saída.

#### Exclusão mutua em CCS

 $Se$ se modelar a entrada e a saída da zona crítica fica

 $\label{eq:1} MutesSpec \ := \ \ enter 1.exit1. MutesSpec + enter 2.exit2. MutesSpec$ 

Será que  $MutesSpec \approx Peterson?$ 

#### Exemplo de um Protocolo com erro no meio –Pseuco

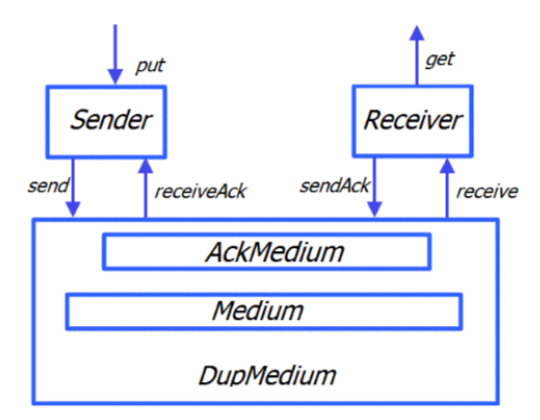

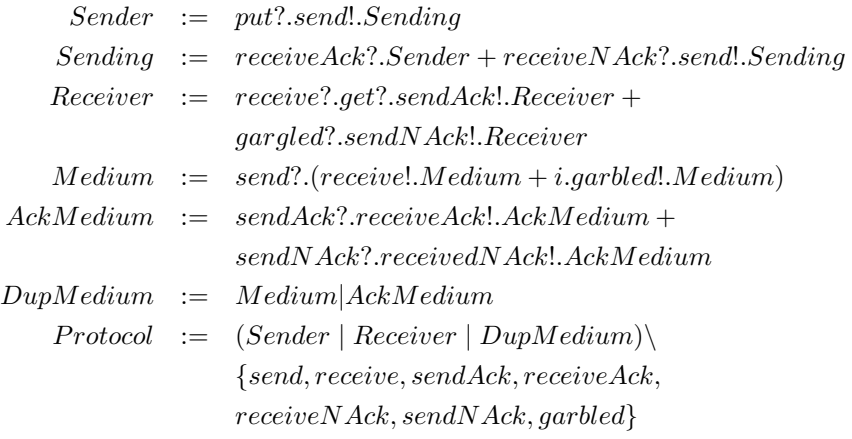

#### CCS com passagem de valor

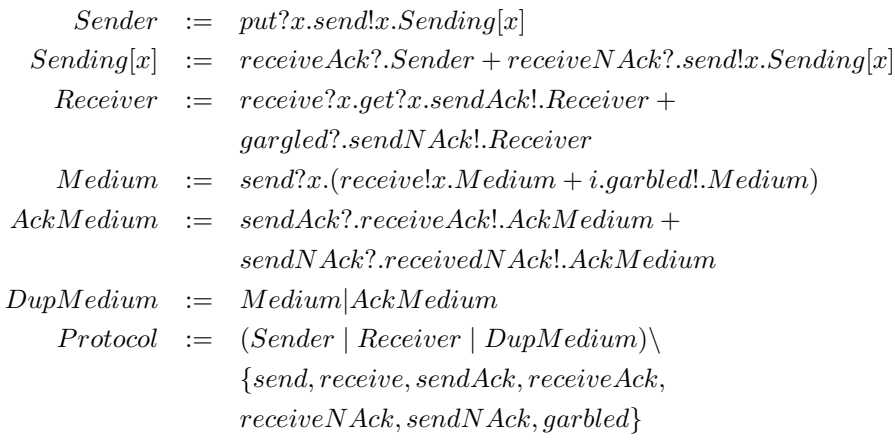

*Protocol|put*!1*.put*!2*.put*!3*.put*!4*.*0*\{put}*

## *CCSvp* com passagem de valor

- $\bullet$  *a!v*: saída do valor  $v$  no canal  $a$  (enviar)
- *• a*?*v*: entrada do valor *v* pelo canal *a* (receber)
- ou usar variáveis
- $\bullet$  *a!x*: saída do valor guardado em *x* no canal *a* (enviar)
- *• a*?*x*: entrada de um valor que se guarda em *x* pelo canal *a* (receber)
- e os nomes podem ter variáveis como parametros permitindo assim enviar e receber valores  $(A[x, y])$

## *CCSvp* com passagem de valor

Sendo V um conjunto de valores e  $\mathbb K$  um conjunto de canais temos

$$
A1 = {a!v | a \in \mathbb{K}, v \in \mathbb{V}} \cup {a! | a \in \mathbb{K}},
$$
  
\n
$$
A2 = {a?v | a \in \mathbb{K}, v \in \mathbb{V}} \cup {a? | a \in \mathbb{K}},
$$
  
\n
$$
Com = A1 \cup A2
$$
  
\n
$$
Act = Com \cup {τ}
$$

$$
P ::= 0 | X[r_1, \ldots, r_n] | P + P | \chi \cdot P | P | P | P \chi H
$$
  

$$
\chi ::= \tau | a! | a? | a!v | a?v | a!x | a?x
$$

onde *X* ∈ *V ar*, *x* ∈ *D*, *r<sup>i</sup>* ∈ *D* ∪ V ∪ K

Regras do *CCSvp*

$$
Pref \xrightarrow[\alpha.P \xrightarrow{\alpha} P]{\alpha \in Act} P
$$
  
Input 
$$
\xrightarrow[\alpha?x.P \xrightarrow{a?v} P\{v/x\}]
$$

onde $P\{v/x\}$ é $P$ onde $x$ é substituito por  $v$ 

$$
(a!y.P){v/x} = a!y.P{v/x} \text{ se } y \neq x
$$
  
\n
$$
(a!x.P){v/x} = a!v.P{v/x}
$$
  
\n
$$
(a?y.P){v/x} = a?y.(P{v/x} \text{ se } y \neq x
$$
  
\n
$$
(a?x.P){v/x} = a?x.P
$$
  
\n
$$
X[x]{v/x} = X[v]
$$
  
\n
$$
X[y]{v/x} = X[y] \text{ se } y \neq x
$$

Para as restantes expressões é passado para as subexpressões.  $\qquad \quad put?x \; :$ 0*..*9*.send*!*x.*0

$$
\operatorname{Rec}\frac{P\{v_1/r_1,\ldots,v_n/r_n\}\stackrel{\alpha}{\longrightarrow}P'}{X[r_1,\ldots,r_n]\stackrel{\alpha}{\longrightarrow}P'}
$$

$$
send!y.Sending[x]{3/x,5/y} = send!5.Sending[3]
$$
  

$$
send!y.Sending[x]{3/x,5/y, receive/send} = receive!5.Sending[3]
$$

## *when*: Condicional bloqueador

Supomos  $\mathbb{V} = \mathbb{Z}$  ( $CCS_{vp}^Z$ )  $B[x] := when(x < 4) put?$ *.B*[ $x + 1$ ] + *when*( $x > 0$ )get?*.B*[ $x - 1$ ]

 $B[0]$  ou  $B[5]$  o que fazem?

$$
send!(x+y)3/x, 5/y = sent!(8)
$$
  

$$
3+5 \quad \downarrow \quad 8
$$

- $\bullet \ when(b)P$ se  $b$ é verdade comporta-se como  $P$ senão bloqueia.
- $\bullet\,$ avaliação de expressões  $e\Downarrow z\colon$ a expressão  $e$ avalia para  $z$

$$
P ::= 0 | X[r_1, \ldots, r_n] | P + P | \chi \cdot P | P | P | P \mid P \setminus H | when (b) P
$$

*IterMult*[
$$
z, x, y
$$
] := *when*( $x > 0$ )*i.IterMult*[ $z + y, x - 1, y$ ]  
+*when*( $x == 0$ )*printh*! $z.0$   
*IterMult*[ $0, 3, 7$ ]

 ${\rm Regras} \; CCS^Z_{vp}$ 

$$
\text{Pref} \xrightarrow[\alpha, P \xrightarrow{\alpha} P]{} P
$$

Input 
$$
\frac{v \in \mathbb{V}}{a?x.P \xrightarrow{a?v} P\{v/x\}}
$$

$$
\operatorname{Rec}\frac{P\{v_1/r_1,\ldots,v_n/r_n\} \stackrel{\alpha}{\longrightarrow} P'}{X[r_1,\ldots,r_n] \stackrel{\alpha}{\longrightarrow} P'}
$$

Output 
$$
\frac{e \Downarrow z}{a!e.P \xrightarrow{a!z} P}
$$

$$
\text{Valor} \xrightarrow[\alpha? e \cdot P \xrightarrow{a?z} P]{e \downarrow z}
$$

$$
\text{cond} \xrightarrow{P \xrightarrow{\alpha} P'} \xrightarrow{b \Downarrow True} b \Downarrow True
$$
  

$$
\text{when}(b)P \xrightarrow{\alpha} P'
$$

## Células de Memória

$$
Cell[rd,wr,x] \ := \ rdlx.Cell[rd,wr,x] + wr?y.Cell[rd,wr,y]
$$

- $Cell[rd, wr, 5]$
- *• Cell*[*rdA, wrA,* 0]*|Cell*[*redB, wrB,* 0]

$$
Cells := Cell[rdA, wrA, 0]|Cell[redB, wrB, 0]
$$
  
\n
$$
Server := multi.rdA?x : R.rdB?y : R.IterMult[0, x, y]
$$
  
\n
$$
IterMult[z, x, y] := when(x > 0)i.IterMult[z + y, x - 1, y]
$$
  
\n
$$
+ when(x == 0)println!z. Service
$$
  
\n
$$
Use := wrA?7.wrB!5.mult!0
$$

(*Cells|Serve|Use*)*\rdA, wrA, rdB, wrB, mult* Qual o resultado?

#### Factorial...como sempre

$$
Fac[n,j] := when(j > 0)i.Fac[n * j, j-1]
$$
  
+when(j == 0) *printn!n*.0

## *Fac*[1*,* 5]

$$
Fak := r dJ?j : R.(when(j > 0)rdN?n.wrN!(n * j).wrJ!(j - 1).Fak + when(j == 0)rdN?n.println
$$

$$
Cell[v, rd, wr] := r d!v.Cell[v, rd, wr] + wr?x : R.Cell[x, rd, wr]
$$

$$
Cells := Cell[0,rdN, wrN][Cell[0,rdJ, wrJ]
$$

(*wrN*!1*.wrJ*!5*.Fak|Cells*)*\rdN, wrN, rdJ, wrJ*

## O *CCSvp* pode ser embebido no CCS

..logo  $\acute{\text{e}}$  só "syntatic sugar"...

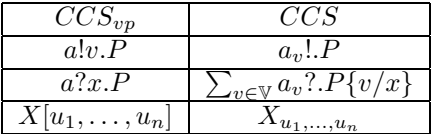

Isto é basta usar ações e nomes indexados (podendo ser considerados conjuntos de indices infinitos ( V ou *D*)

#### PseuCo: Linguagem de programação concorrente

- $\bullet~$  Semântica formal traduz-se para CCS e é aí interpretada
- Tem uma semântica executável que é implementada num compilador para Java
- *•* Processos s˜ao agentes havendo sempre o mainAgent

```
What's new?
```

```
mainAgent { int n, j;
n = 1;
for (j = 5; j > 0; j--){
n = n * j;}
println (" 0 factorial de 5 e " + n + ".");
}
```
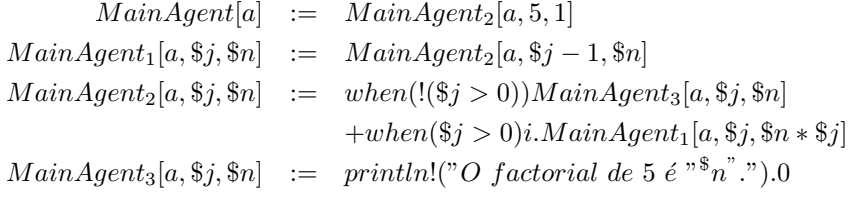

*MainAgent*[1]*\*∗*, println, exception*

#### Tipos de comunicação entre Agentes

- Por variáveis partilhadas: memória partilhada
- Síncrona via mensagens: canais de capacidade 0
- Assíncrona via mensagens: canais de capacidade  $> 0$  (buffers)

## Sincronização

```
void factorial(int z, intchan c) {
    int j, n=1;
    for (j = z; j > 0; j--) {
        n= n*j; }
    c <! n; }
mainAgent {
    intchan cc;
    int mid, fin;
    agent a1 = start(factorial(3, cc));
    println("Agent 1 is working for me.");
    mid = <? cc;
    agent a2 = start(factorial(mid, cc));
    println("Agent 2 is working for me.");
    fin = \langle? cc;
    println("The factorial of the factorial of
      three is " + fin + ".");
```
## Crash course PseuCO

- variáveis podem ser declaradas: locais ou globais
- instruções terminam com ;
- *•* procedimentos tem um valor de retorno ou s˜ao de tipo void
- *•* condicionais: if; operadores !*,* ==*,* &&*, ||*
- *•* condicionais inline : *n >* 5?"*mais*"; "*menos*"
- *•* ciclos: for e while
- *•* estruturas: struct
- *•* Em procedimentos
- *•* call-by-value: tipos simples
- *•* call-by-reference: arrays, struct, monitor, mutex e canais

## Agentes

- *•* agent a1=start(<instrucao>)
- *•* start(<instrucao);
- Esperar pela terminação: join(a1)

#### Exemplo

```
int n;
void counter(){
int loop;
for (log p = 0; log < 5; log_{10}()n = n - 1;}
mainAgent { n = 10;
agent a1 = start(counter());agent a2 = start(counter());join(a1);
join(a2);
println ("The value is "+ n);
}
```
#### Canais

- *•* boolchan chan1; : sincrono
- intchan7 chan2 : asíncrono
- canais são FIFO: first-in-first-out
- *•* chan2 <! 7 : envia 7
- *•* <?chan2 : recebe 7
- $int x=</math chan2: *x* fica com 7$
- se vazios não enviam
- *•* se se tentar receber de um canal vazio, quem *recebe fica bloqueado*
- *•* se se tentar enviar para um canal cheio, quem *envia fica bloqueado*

#### Select-case

- Vários case e um default
- *•* n˜ao deterministicamente escolhe um que n˜ao esteja bloqueado
- default nunca está bloquado

```
select {
case chan1 \leq a: {
// varias instrucoes}
case b = \langle ? \text{ chan2}:// so uma
case <? chan3:
// recebe e esquece
default:
//sempre disponivel
}
```
### Memória partilhada

- agentes podem partilhar variáveis
- se simples têm de ser globais
- *•* as estruturas podem ser partilhadas argumentos devido ao call-by-refernce
- *Race-condition/Data-race*: quando um agente pode escrever numa variável que outro está a let
- *• Data-race*: programas s˜ao incorrectos pelo que sem de evitar isso
- Usar lock e monitor para garantir a exclusão mútua.

lock

- $\bullet\,$  Permitem coordenar o acesso a variáveis evitando o acesso concorrente e assim o *data race*.
- *•* lock : bloqueia
- *•* unlock: liberta

```
lock m;
int i=5;
void dec() {
lock(m);
i--;
unlock(m);
}
```
#### monitor

- $\bullet \,$  É um struct especial
- tem lock implícito: lock é usado antes de qualquer acesso a um método do monitor e  $\boldsymbol{\text{unlock}}$ quando o método retorna.

```
monitor count{
int a=0;
int plusPlus)(){
a++;
return a;
}}
```
### Contador

```
int n;
lock guard n;
void counter(){
int loop;
for (log p = 0; log < 5; log++){lock(guard n);
n = n -1; unlock(guard n);
} }
mainAgent { n = 10;
agent a1 = start(counter());agent a2 = start(counter());
```

```
join(a1);
join(a2);
println ("The value is " + n);
}
```
### monitor

- Os monitores podem esperar por certas condições (condition)
- waitForCondition : só procede quando a condição é satisfeita
- signal: acorda um agente e indica que a condição se verifica
- *•* signalAll: acorda todos os agentes
- $\bullet\,$ quem re-adquire o lock só procede se a condição é satisfeita

## monitor

```
monitor Count {
int i;
condition notNull with (i > 0);
void inc() {
i++;
// alguem pode usar dec()
signal(notNull);
}
void dec() {
waitForCondition(notNull);
i--;
}
}
```
# Processos para  $P_1$  e  $P_2$

- apenas modelar a entrada e saída da zona crítica
- supomos que não podem terminar na zona crítica ou ficar lá para sempre
- para representar o ciclo while para  $P_1$  temos um estado  $P_{11}$ tal que
	- ler os valores de  $b_2$  e  $k$
	- esperar se  $b_2$  = true  $\wedge$   $k = 2$
	- mudar de estado,  $P_{12}$
	- em  $P_{12}$  entrar e sair da zona critica

# Processos para  $P_1$  e  $P_2$

- apenas modelar a entrada e saída da zona crítica
- supomos que não podem terminar na zona crítica ou ficar lá para sempre
- para representar o ciclo while para  $P_1$  temos um estado  $P_{11}$ tal que
	- ler os valores de  $b_2$  e  $k$
	- esperar se  $b_2$  = true  $\wedge$   $k = 2$
	- mudar de estado,  $P_{12}$
	- em  $P_{12}$  entrar e sair da zona critica
	- *•* mas como avaliar *b<sup>j</sup>* ∧ *k* = *j*?

# Processos para  $P_1$  e  $P_2$

- apenas modelar a entrada e saída da zona crítica
- supomos que não podem terminar na zona crítica ou ficar lá para sempre
- para representar o ciclo while para  $P_1$  temos um estado  $P_{11}$ tal que
	- ler os valores de  $b_2$  e  $k$
	- esperar se  $b_2$  = true  $\wedge$   $k = 2$
	- mudar de estado,  $P_{12}$
	- em  $P_{12}$  entrar e sair da zona critica
	- *•* mas como avaliar *b<sup>j</sup>* ∧ *k* = *j*?
	- supomos da esquerda para a direita e a segunda não é avaliada se a primeira for falsa

 $P_1 := blwt! . kw2!. P_{11}$  $P_{11}$  := b2rf?. $P_{12}$  + b2rt?.(kr2?. $P_{11}$  + kr1?. $P_{12}$  $P_{12}$  := enter1.exit1.b1wf!. $P_1$ 

# Processos para  $P_1$  e  $P_2$  em CCS

 $P_1 := blwt! . kw2!. P_{11}$  $P_{11}$  := b2rf?. $P_{12}$  + b2rt?.(kr2?. $P_{11}$  + kr1?. $P_{12}$  $P_{12}$  := enter1.exit1.b1wf!. $P_1$ 

- $P_2 := b2wt! . kw1! . P_{21}$
- $P_{21}$  := b1rf?. $P_{22}$  + b1rt?.(kr1?. $P_{21}$  + kr2?. $P_{22}$
- $P_{22}$  := enter2.exit2.b3wf!. $P_2$

Se  $k = 1$  no inicio

## $P$ *eterson* :=  $(P_1|P_2|B_{1f}|B_{2f}|K_1)\backslash L$

onde *L* são todas as ações excepto as de entrada e saída.

Se se modelar a entrada e a saída da zona crítica fica

*MutexSpec* := *enter*1*.exit*1*.MutexSpec* + *enter*2*.exit*2*.MutexSpec*

Será que *MutexSpec* ≈ *Peterson*?

## Exemplo de um Protocolo com erro no meio -Pseuco

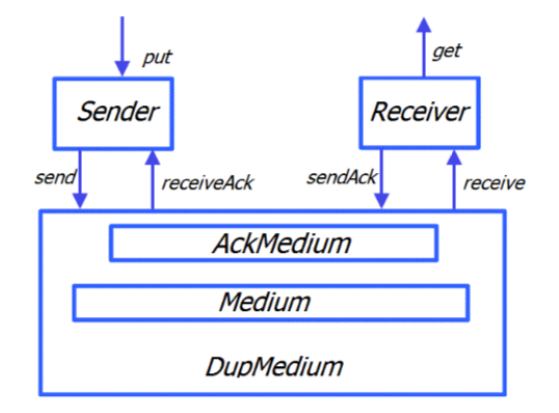

# Exemplo de um Protocolo com erro no meio –Pseuco

- *Sender* := *put*?*.send*!*.Sending*
- *Sending* := *receiveAck*?*.Sender* + *receiveNAck*?*.send*!*.Sending*
- *Receiver* := *receive*?*.get*?*.sendAck*!*.Receiver* +

*gargled*?*.sendNAck*!*.Receiver*

- *Medium* := *send*?*.*(*receive*!*.Medium* + *i.garbled*!*.Medium*)
- *AckMedium* := *sendAck*?*.receiveAck*!*.AckMedium* + *sendNAck*?*.receivedNAck*!*.AckMedium*
- *DupMedium* := *Medium|AckMedium*
	- *Protocol* := (*Sender | Receiver | DupMedium*)*\ {send,receive,sendAck,receiveAck, receiveNAck,sendNAck, garbled}*

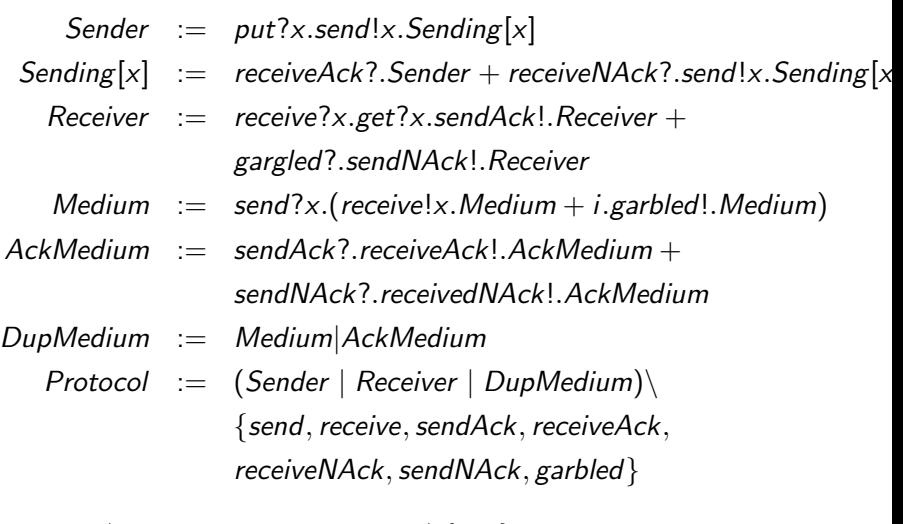

*Protocol|put*!1*.put*!2*.put*!3*.put*!4*.*0*\{put}*

## • *a!v*: saída do valor *v* no canal *a* (enviar)

- *a!v*: saída do valor *v* no canal *a* (enviar)
- *• a*?*v*: entrada do valor *v* pelo canal *a* (receber)
- *a!v*: saída do valor *v* no canal *a* (enviar)
- *• a*?*v*: entrada do valor *v* pelo canal *a* (receber)
- ou usar variáveis
- *a!v*: saída do valor *v* no canal *a* (enviar)
- *• a*?*v*: entrada do valor *v* pelo canal *a* (receber)
- ou usar variáveis
- *a*!*x*: saída do valor guardado em *x* no canal *a* (enviar)
- *a!v*: saída do valor *v* no canal *a* (enviar)
- *• a*?*v*: entrada do valor *v* pelo canal *a* (receber)
- ou usar variáveis
- *a!x*: saída do valor guardado em *x* no canal *a* (enviar)
- *• a*?*x*: entrada de um valor que se guarda em *x* pelo canal *a* (receber)
- *a!v*: saída do valor *v* no canal *a* (enviar)
- *• a*?*v*: entrada do valor *v* pelo canal *a* (receber)
- ou usar variáveis
- *a!x*: saída do valor guardado em *x* no canal *a* (enviar)
- *• a*?*x*: entrada de um valor que se guarda em *x* pelo canal *a* (receber)
- e os nomes podem ter variáveis como parametros permitindo assim enviar e receber valores (*A*[*x, y*])

# *CCSvp* com passagem de valor

### Sendo  $V$  um conjunto de valores e  $K$  um conjunto de canais temos

Sendo  $V$  um conjunto de valores e  $K$  um conjunto de canais temos

$$
A! = {a!v | a \in \mathbb{K}, v \in \mathbb{V}} \cup {a! | a \in \mathbb{K}},
$$
  
\n
$$
A? = {a?v | a \in \mathbb{K}, v \in \mathbb{V}} \cup {a? | a \in \mathbb{K}},
$$
  
\n
$$
Com = A! \cup A?
$$
  
\n
$$
Act = Com \cup {τ}
$$

Sendo  $V$  um conjunto de valores e  $K$  um conjunto de canais temos

$$
A1 = {a!v | a \in \mathbb{K}, v \in \mathbb{V} \} \cup {a! | a \in \mathbb{K},
$$
  
\n
$$
A7 = {a?v | a \in \mathbb{K}, v \in \mathbb{V} \} \cup {a? | a \in \mathbb{K},
$$
  
\n
$$
Com = A1 \cup A7
$$
  
\n
$$
Act = Com \cup {7}
$$

$$
P ::= 0 | X[r_1,...,r_n] | P + P | \chi.P | P | P | P
$$
  

$$
\chi ::= \tau | a! | a? | a!v | a?v | a!x | a?x
$$

onde *X* ∈ *Var*, *x* ∈ *D*, *r<sub>i</sub>* ∈ *D* ∪ ∇ ∪ K

# Regras do *CCSvp*

$$
\mathsf{Pref} \xrightarrow[\alpha, P \xrightarrow{\alpha} P]{} P
$$

Input 
$$
\xrightarrow[\text{a}?\text{x} \cdot P \xrightarrow{\text{a}?\text{v}} P\{\text{v}/\text{x}\}\
$$

onde  $P\{v/x\}$  é  $P$  onde  $x$  é substituito por  $v$ 

# Regras do *CCSvp*

$$
\mathsf{Pref} \xrightarrow[\alpha, P \xrightarrow{\alpha} P]{\alpha \in Act} P
$$

Input 
$$
\xrightarrow[\text{a}?\text{x} \cdot P \xrightarrow{\text{a}?\text{v}} P\{\text{v}/\text{x}\}\
$$

onde  $P\{v/x\}$  é P onde *x* é substituito por *v* 

$$
(a!y.P){v/x} = a!y.P{v/x} \text{ se } y \neq x
$$
  
\n
$$
(a!x.P){v/x} = a!v.P{v/x} \text{ se } y \neq x
$$
  
\n
$$
(a?y.P){v/x} = a?y.(P{v/x} \text{ se } y \neq x
$$
  
\n
$$
(a?x.P){v/x} = a?x.P
$$
  
\n
$$
X[x]{v/x} = X[v]
$$
  
\n
$$
X[y]{v/x} = X[y] \text{ se } y \neq x
$$

Para as restantes expressões é passado para as subexpressões.

# Regras do  $CCS<sub>VD</sub>$

$$
Pref \xrightarrow[\alpha, P \xrightarrow{\alpha}]{\alpha \in Act} P
$$
\n
$$
Input \xrightarrow[\alpha, \alpha]{} V \in V
$$
\n
$$
T \xrightarrow[\alpha, \alpha]{} P \xrightarrow[\alpha, \alpha]{} P \{v/x\}
$$

onde  $P\{v/x\}$  é P onde x é substituito por v

$$
(a!y.P){v/x} = a!y.P{v/x} \text{ se } y \neq x
$$
  
\n
$$
(a!x.P){v/x} = a!v.P{v/x}
$$
  
\n
$$
(a?y.P){v/x} = a?y.(P{v/x} \text{ se } y \neq x
$$
  
\n
$$
(a?x.P){v/x} = a?x.P
$$
  
\n
$$
X[x]{v/x} = X[v]
$$
  
\n
$$
X[y]{v/x} = X[y] \text{ se } y \neq x
$$

Para as restantes expressões é passado para as subexpressões.  $put?x: 0.9.send!x.0$ 

# Regras do *CCSvp*

$$
\text{Pref} \xrightarrow[\alpha, P \xrightarrow{\alpha} P]{\alpha \in Act} P
$$
\n
$$
\text{Input} \xrightarrow[\text{a}?\text{x}, P \xrightarrow{\text{a}?\text{v}} P\{\text{v}/\text{x}\}]
$$

onde  $P\{v/x\}$  é  $P$  onde  $x$  é substituito por  $v$ 

$$
\operatorname{Rec}\frac{P\{v_1/r_1,\ldots,v_n/r_n\} \stackrel{\alpha}{\longrightarrow} P'}{X[r_1,\ldots,r_n] \stackrel{\alpha}{\longrightarrow} P'}
$$
 
$$
\Gamma(X[r_1,\ldots,r_n]) = P
$$

# Regras do *CCSvp*

$$
\mathsf{Pref} \xrightarrow[\alpha, P]{} \xrightarrow{\alpha} P
$$

Input 
$$
\xrightarrow[\text{a}?\text{x} \cdot \text{P}]{\text{v} \in \mathbb{V}}
$$

onde  $P\{v/x\}$  é P onde *x* é substituito por *v* 

$$
\operatorname{Rec}\frac{P\{v_1/r_1,\ldots,v_n/r_n\}\stackrel{\alpha}{\longrightarrow}P'\Gamma\big(X[r_1,\ldots,r_n]\big)=P}{X[r_1,\ldots,r_n]\stackrel{\alpha}{\longrightarrow}P'}
$$

*send*!*y.Sending*[*x*]*{*3*/x,* 5*/y}* = *send*!5*.Sending*[3] *send*!*y.Sending*[*x*]*{*3*/x,* 5*/y,receice/send}* = *receive*!5*.Sending*[3]

Supomos  $\mathbb{V} = \mathbb{Z}$   $(CCS<sub>vp</sub><sup>Z</sup>)$ *B*[ $x$ ] := *when*( $x$  < 4)*put*?*.B*[ $x$  + 1] + *when*( $x$  > 0)*get*?*.B*[ $x$  - 1] *B*[0] ou *B*[5] o que fazem?

Supomos  $V = \mathbb{Z}$  (CCS<sub>Vp</sub>)  $B[x] := when(x < 4)put?$   $B[x + 1] + when(x > 0)get?$   $B[x - 1]$  $B[0]$  ou  $B[5]$  o que fazem?  $send!(x + y)3/x, 5/y = sent!(8)$  $3+5$   $\downarrow$  8

# when: Condicional bloqueador

Supomos  $\mathbb{V} = \mathbb{Z}$  (CCS<sub>VD</sub>)  $B[x] := when(x < 4)put? .B[x + 1] + when(x > 0)get? .B[x - 1]$  $B[0]$  ou  $B[5]$  o que fazem?

$$
send!(x+y)3/x, 5/y = sent!(8) 3+5 \quad \downarrow \quad 8
$$

- when $(b)P$  se b é verdade comporta-se como P senão bloqueia.
- avaliação de expressões e  $\downarrow$  z: a expressão e avalia para z

# when: Condicional bloqueador

Supomos 
$$
\mathbb{V} = \mathbb{Z} (CCS_{vp}^Z)
$$
  
\n $B[x] := when(x < 4)put? .B[x + 1] + when(x > 0)get? .B[x - 1]$   
\n $B[0]$  ou  $B[5]$  o que fazem?

$$
send!(x+y)3/x,5/y = sent!(8)
$$
  
3+5  $\Downarrow$  8

- $\bullet$  when(b)P se b é verdade comporta-se como P senão bloqueia.
- avaliação de expressões  $e \Downarrow z$ : a expressão e avalia para z

$$
P ::= 0 | X[r_1, \ldots, r_n] | P + P | \chi.P | P | P | P | A | when (b) P
$$

# *when*: Condicional bloqueador

Supomos  $\mathbb{V} = \mathbb{Z}$  ( $\textit{CCS}^Z_{\textit{vp}}$ ) *B*[ $x$ ] := *when*( $x$  < 4)*put*?*.B*[ $x$  + 1] + *when*( $x$  > 0)*get*?*.B*[ $x$  - 1] *B*[0] ou *B*[5] o que fazem?

$$
send!(x+y)3/x, 5/y = sent!(8) 3+5 \quad \downarrow \quad 8
$$

- *when*(*b*)*P* se *b* é verdade comporta-se como *P* senão bloqueia.
- avaliação de expressões *e* ↓ *z*: a expressão *e* avalia para *z*

 $P := 0 | X[r_1,...,r_n] | P + P | X \cdot P | P | P | P \cdot H | when(b)P$ 

$$
IterMult[z, x, y] := when(x > 0)i.IterMult[z + y, x - 1, y]
$$
  
+when(x == 0) println!z.0

*IterMult*[0*,* 3*,* 7]

# Regras  $CCS^Z_{vp}$

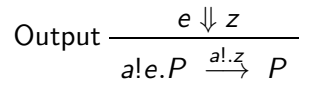

# Regras  $\mathit{CCS}^Z_{vp}$

Output 
$$
\frac{e \Downarrow z}{a!e.P \xrightarrow{a! \cdot z} P}
$$

$$
\frac{e \Downarrow z}{a!e.P \xrightarrow{a?z} P}
$$

# Regras *CCS<sup>Z</sup> vp*

$$
Pref \xrightarrow{\alpha \in Act} \overline{\alpha \cdot P \xrightarrow{\alpha} P}
$$
\n
$$
Input \xrightarrow{\alpha \in V} \overline{\alpha \cdot P} \xrightarrow{\alpha^2 V} P\{v/x\}
$$
\n
$$
Rec \xrightarrow{P\{v_1/r_1, \ldots, v_n/r_n\} \xrightarrow{\alpha} P' \qquad \Gamma(X[r_1, \ldots, r_n]) = P}{X[r_1, \ldots, r_n] \xrightarrow{\alpha} P'}
$$
\n
$$
Output \xrightarrow{e \Downarrow z} \overline{a!e \cdot P} \xrightarrow{\text{all} \cdot z} \overline{P}
$$
\n
$$
Value \xrightarrow{\alpha^2 e \cdot P} \xrightarrow{\text{all} \cdot z} \overline{P}
$$
\n
$$
cond \xrightarrow{P \xrightarrow{\alpha} P' \qquad b \Downarrow \text{True}}
$$
\n
$$
wind \xrightarrow{where(b)P \xrightarrow{\alpha} P'}
$$

# Células de Memória

## Cell[rd, wr, x] := rd!x.Cell[rd, wr, x] + wr?y.Cell[rd, wr, y]

## Células de Memória

Cell[rd, wr, x] := rd!x.Cell[rd, wr, x] + wr?y.Cell[rd, wr, y]

- Cell[ $rd, wr, 5$ ]
- Cell  $[rdA, wrA, 0]$  Cell  $[redB, wrB, 0]$

# Células de Memória

Cell[rd, wr, x]  $:=$  rd!x. Cell[rd, wr, x] + wr?y. Cell[rd, wr, y]

- *• Cell*[*rd,wr,* 5]
- *• Cell*[*rdA,wrA,* 0]*|Cell*[*redB,wrB,* 0]

*Cells* := *Cell*[*rdA,wrA,* 0]*|Cell*[*redB,wrB,* 0] *Serve* := *mult*?*.rdA*?*x* : *R.rdB*?*y* : *R.IterMult*[0*, x, y*] *IterMult*[ $z$ *, x, y*] := *when*( $x > 0$ )*i.IterMult*[ $z + y$ *, x* − 1*, y*] +*when*(*x* == 0)*println*!*z.Serve Use* := *wrA*!7*.wrB*!5*.mult*!*.*0

(*Cells|Serve|Use*)*\rdA,wrA,rdB,wrB, mult* Qual o resultado?

# Factorial...como sempre

$$
Fac[n,j] := when(j > 0)i.Fac[n * j, j-1] + when(j == 0) println!n.0
$$

 $Fac[1,5]$ 

## Factorial...como sempre

$$
Fac[n,j] := when(j > 0)i.Fac[n * j, j-1]+when(j == 0)printhn!n.0
$$

*Fac*[1*,* 5]

Fak :=  $rdJ$ ?j : R.(when(j > 0)rdN?n.wrN!(n \* j).wrJ!(j - 1 Cell[v, rd, wr]  $:=$  rd!v. Cell[v, rd, wr] + wr?x : R. Cell[x, rd, wr] *Cells* := *Cell*[0*,rdN,wrN*]*|Cell*[0*,rdJ,wrJ*]

(*wrN*!1*.wrJ*!5*.Fak|Cells*)*\rdN,wrN,rdJ,wrJ*

# O  $CCS_{vp}$  pode ser embebido no CCS

..logo é só "syntatic sugar"...

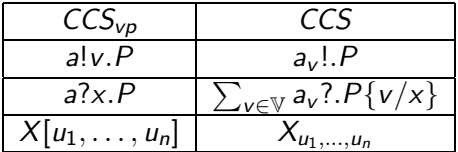

Isto é basta usar ações e nomes indexados (podendo ser considerados conjuntos de indices infinitos ( $V$  ou  $D$ )

# PseuCo: Linguagem de programação concorrente

- Semântica formal traduz-se para CCS e é aí interpretada
- Tem uma semântica executável que é implementada num compilador para Java
- Processos são agentes havendo sempre o mainAgent

# What's new?

```
mainAgent { int n, j;
n = 1;for (j = 5; j > 0; j--){
n = n * j;}
println (" 0 factorial de 5 e " + n + ".");
}
```
# What's new?

```
mainAgent { int n, j;
n = 1:
for (j = 5; j > 0; j = -){
n = n*j;
}
println (" 0 factorial de 5 e " + n + "."):
}
```

```
MainAgent[a] := MainAgent[a, 5, 1]MainAgent_1[a, $j, $n] := MainAgent_2[a, $j-1, $n]MainAgent<sub>2</sub>[a, \ointj, \ointn] := when(!(\ointj > 0))MainAgent<sub>3</sub>[a, \ointj, \ointn]
                                  +when($j > 0)i.MainAgent<sub>1</sub>[a, $j, $n * $j]
MainAgent<sub>3</sub>[a, $j, $n] := printIn!("O factorial de 5 e<sup>n$</sup>n<sup>"</sup>.").0
MainAgent[1]\∗, println, exception
```
# Tipos de comunicação entre Agentes

- Por variáveis partilhadas: memória partilhada
- Síncrona via mensagens: canais de capacidade 0
- Assíncrona via mensagens: canais de capacidade > 0 (buffers)

# **Sincronização**

```
void factorial(int z, intchan c) {
    int j, n=1;
    for (j = z; j > 0; j--) {
       n= n*j; }
    c \leq ! n: \}mainAgent {
    intchan cc;
    int mid, fin;
    agent a1 = start(factorial(3, cc));
    println("Agent 1 is working for me.");
    mid = <? cc:
    agent a2 = start(factorial(mid, cc));
    println("Agent 2 is working for me.");
    fin = \langle? cc:
    println("The factorial of the factorial of
      three is " + \text{fin} + ".");
```
# Crash course PseuCO

- variáveis podem ser declaradas: locais ou globais
- instruções terminam com ;
- procedimentos tem um valor de retorno ou são de tipo void
- *•* condicionais: if; operadores !*,* ==*,* &&*, ||*
- *•* condicionais inline : *n >* 5?"*mais*"; "*menos*"
- ciclos: for e while
- *•* estruturas: struct
- *•* Em procedimentos
- call-by-value: tipos simples
- call-by-reference: arrays, struct, monitor, mutex e canais

## Agentes

- agent a1=start(<instrucao>)
- start(<instrucao); ^^I
- · Esperar pela terminação: join(a1)

# Exemplo

```
int n;
void counter(){
int loop;
for (log p = 0; log < 5; log_{10}()n = n - 1; }
}
mainAgent \{ n = 10;agent a1 = start(counter());agent a2 = start(counter());join(a1);
join(a2);
println ("The value is "+ n);
}
```
# Canais

- boolchan chan1; : sincrono
- intchan7 chan2 : asíncrono
- *•* canais s˜ao FIFO: first-in-first-out
- *•* chan2 <! 7 : envia 7
- *•* <?chan2 : recebe 7
- *•* int x=<? chan2: *x* fica com 7
- **•** se vazios não enviam
- se se tentar receber de um canal vazio, quem recebe fica bloqueado
- *•* se se tentar enviar para um canal cheio, quem envia fica bloqueado
- Vários case e um default
- **•** não deterministicamente escolhe um que não esteja bloqueado
- default nunca está bloquado

```
select {
case chan1 \leq! a: {
// varias instrucoes}
case b = \langle ? \text{ chan2}: \rangle// so uma
case <? chan3:
// recebe e esquece
default:
//sempre disponivel
}
```
- agentes podem partilhar variáveis
- se simples têm de ser globais
- *•* as estruturas podem ser partilhadas argumentos devido ao call-by-refernce
- *•* Race-condition/Data-race: quando um agente pode escrever numa variável que outro está a let
- Data-race: programas são incorrectos pelo que sem de evitar isso
- Usar **lock** e monitor para garantir a exclusão mútua.
- Permitem coordenar o acesso a variáveis evitando o acesso concorrente e assim o data race.
- *•* lock : bloqueia
- *•* unlock: liberta
- Permitem coordenar o acesso a variáveis evitando o acesso concorrente e assim o data race.
- *•* lock : bloqueia
- *•* unlock: liberta

```
lock m;
int i=5;
void dec() {
lock(m);i--;unlock(m);
}
```
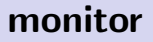

- É um struct especial
- tem lock implícito: lock é usado antes de qualquer acesso a um método do monitor e unlock quando o método retorna.

```
monitor count{
int a=0;
int plusPlus)(){
a++;
return a;
}}
```
## Contador

```
int n;
lock guard n;
void counter(){
int loop;
for (long = 0; loop < 5; loop++)lock(guard n);
n = n -1; unlock(guard n);
} }
mainAgent \{ n = 10;agent a1 = start(counter());agent a2 = start(counter());join(a1);
join(a2);
println ("The value is " + n);
}
```
- Os monitores podem esperar por certas condições (**condition**)
- waitForCondition : só procede quando a condição é satisfeita
- signal: acorda um agente e indica que a condição se verifica
- *•* signalAll: acorda todos os agentes
- quem re-adquire o lock só procede se a condição é satisfeita

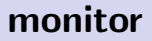

```
monitor Count {
int i;
condition notNull with (i > 0);
void inc() {
i++;
 // alguem pode usar dec()
 signal(notNull);
}
void dec() {
waitForCondition(notNull);
 i--;
}
}
```